2010/06/○○  $(5772)$ 

## **LSM 710**

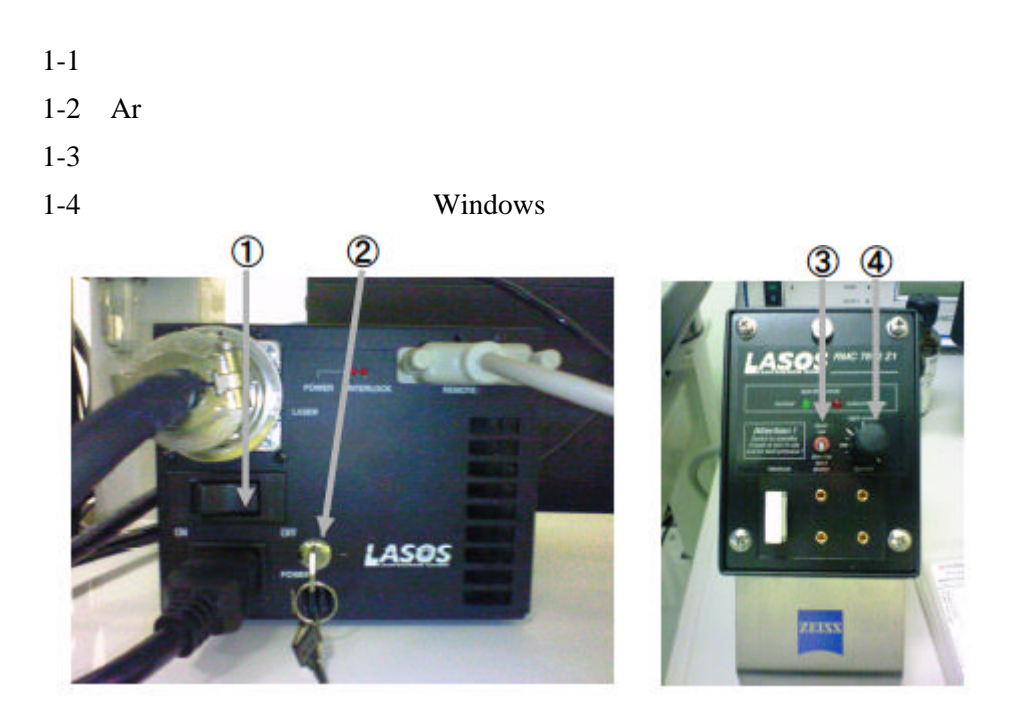

**Start System** 

**ZEN** インターフェースは左、中央、右と**3** つの大きなワークエリアに区切られています。

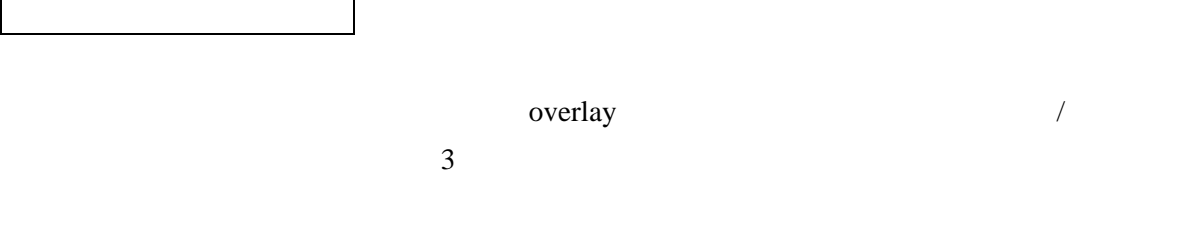

## $Simultaneous(Single~Track)$

 $LSM710$ 

**Acquisition** 

## $Sequential(Multi\stackrel{\frown}{\ } {\cal T}rack)$

LSM5 Simultaneous (Single Track) Sequential (Multi Track) 2

6、新規画像の表示*/* 画像の保存と読み出し

" Single" " Start"

3D

Sectioning Scan

Axio Observer Z1